# Package 'gwbr'

June 27, 2023

Title Local and Global Beta Regression

Version 1.0.5

Description Fit a regression model for when the response variable is presented as a ratio or proportion. This adjustment can occur globally, with the same estimate for the entire study space, or locally, where a beta regression model is fitted for each region, considering only influential locations for that area. Da Silva, A. R. and Lima, A. O. (2017) [<doi:10.1016/j.spasta.2017.07.011>](https://doi.org/10.1016/j.spasta.2017.07.011).

License GPL-3

Encoding UTF-8

LazyData true

RoxygenNote 7.2.3

NeedsCompilation no

Author Roberto Marques [aut, cre], Alan da Silva [aut]

Maintainer Roberto Marques <robertomarques\_23@yahoo.com.br>

**Depends**  $R$  ( $> = 3.5.0$ )

Repository CRAN

Date/Publication 2023-06-27 02:10:02 UTC

# R topics documented:

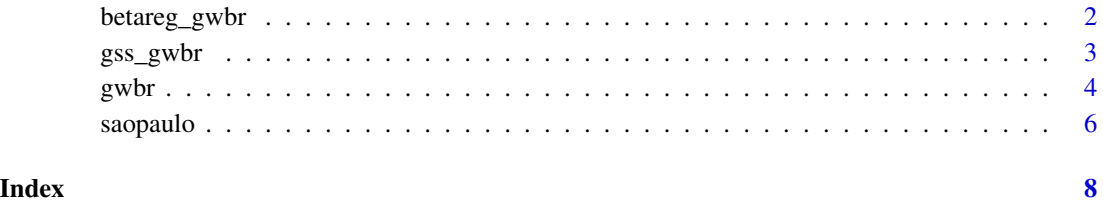

1

# Description

Fits a global regression model using the beta distribution, recommended for rates and proportions, via maximum likelihood using a parametrization with mean (transformed by the link function) and precision parameter (called phi). For more details see Ferrari and Cribari-Neto (2004).

#### Usage

```
betareg_gwbr(
  yvar,
  xvar,
  data,
 link = c("logit", "probit", "loglog", "cloglog"),
  maxint = 100)
```
#### Arguments

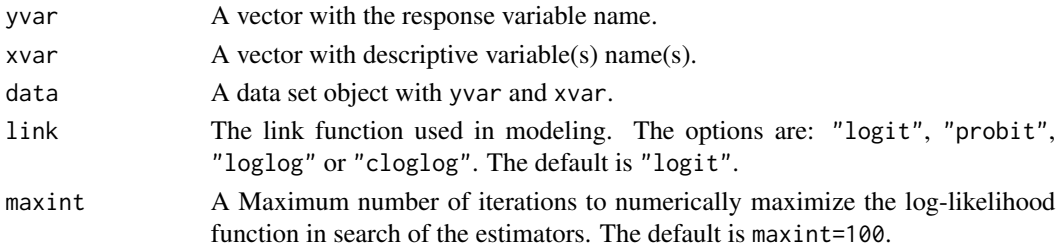

## Value

A list that contains:

- parameter\_estimates Parameter estimates.
- phi Precision parameter estimate.
- residuals Table with observed values (y), estimated values in classical regression (yhatcl), pure residual in classical regression (ecl), estimated values (yhat), the link function applied in the estimated values (eta), pure residual (res), standardized residual (resstd), standardized weighted residual 2 (resstd2), residual deviance (resdeviance), Cooks distance (cookD) and generalized leverage (glbp).
- log\_likelihood Log-likelihood of the fitted model.
- aicc Corrected Akaike information criterion.
- r2 Pseudo R2 and adjusted pseudo R2 statistics.
- bp\_test Breusch-Pagan test for heteroscedasticity.
- link\_function The link function used in modeling.
- n\_iter Number of iterations used in convergence.

#### <span id="page-2-0"></span>gss\_gwbr 3

# Examples

```
data(saopaulo)
output_list=betareg_gwbr("prop_landline",c("prop_urb","prop_poor"),saopaulo)
## Parameters
output_list$parameter_estimates
## R2 and AICc
output_list$r2
output_list$aicc
```
gss\_gwbr *Golden Section Search Algorithm*

# Description

The Golden Section Search (GSS) algorithm is used in searching for the best bandwidth for geographically weighted regression. For more details see Da Silva and Mendes (2018).

# Usage

```
gss_gwbr(
 yvar,
  xvar,
  lat,
  long,
  data,
 method = c("fixed_g", "fixed_bsq", "adaptive_bsq"),
  link = c("logit", "probit", "loglog", "cloglog"),
  type = c("cv", "aic"),
  globalmin = TRUE,
  distancekm = TRUE,
 maxint = 100)
```
# Arguments

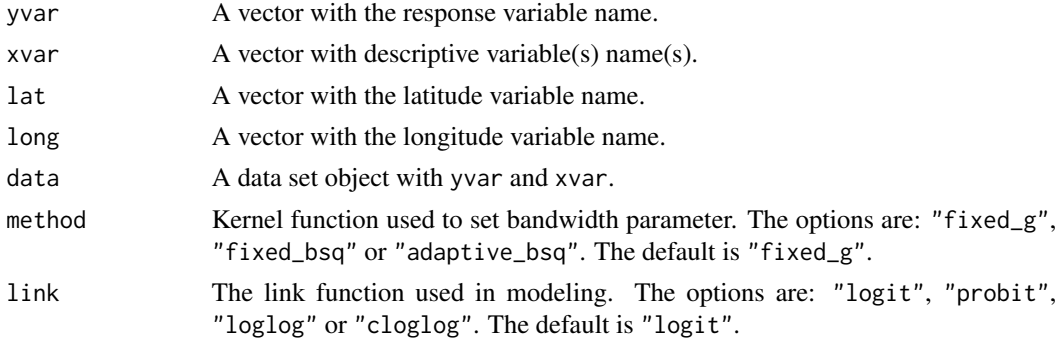

<span id="page-3-0"></span>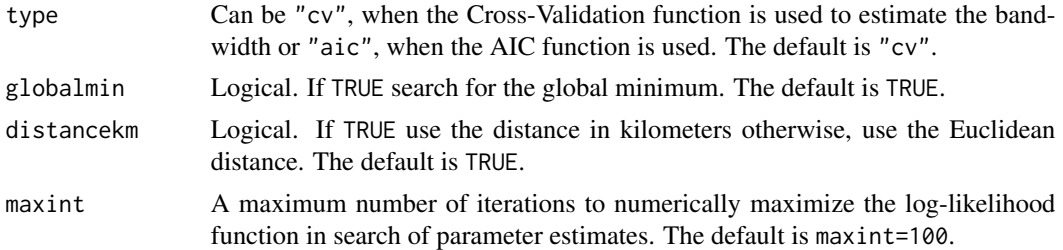

# Value

A list that contains:

- global\_min Global minimum of the function, giving the best bandwidth (h).
- local\_mins Local minimums of the function.
- type Function used to estimate the bandwidth.

# Examples

```
data(saopaulo)
output_list=gss_gwbr("prop_landline",c("prop_urb","prop_poor"),"y","x",saopaulo,"fixed_g")
## Best bandwidth
```

```
output_list$global_min
```
# gwbr *Geographically Weighted Beta Regression*

# Description

Fits a local regression model for each location using the beta distribution, recommended for rates and proportions, using a parametrization with mean (transformed by the link function) and precision parameter (called phi). For more details see Da Silva and Lima (2017).

# Usage

```
gwbr(
 yvar,
 xvar,
 lat,
  long,
 h,
  data,
  xglobal = NA_character_,
  grid = data.frame(),
 method = c("fixed_g", "fixed_bsq", "adaptative_bsq"),
```
gwbr 5

```
link = c("logit", "probit", "loglog", "cloglog"),
distancekm = TRUE,
global = FALSE,maxint = 100
```
# Arguments

 $\lambda$ 

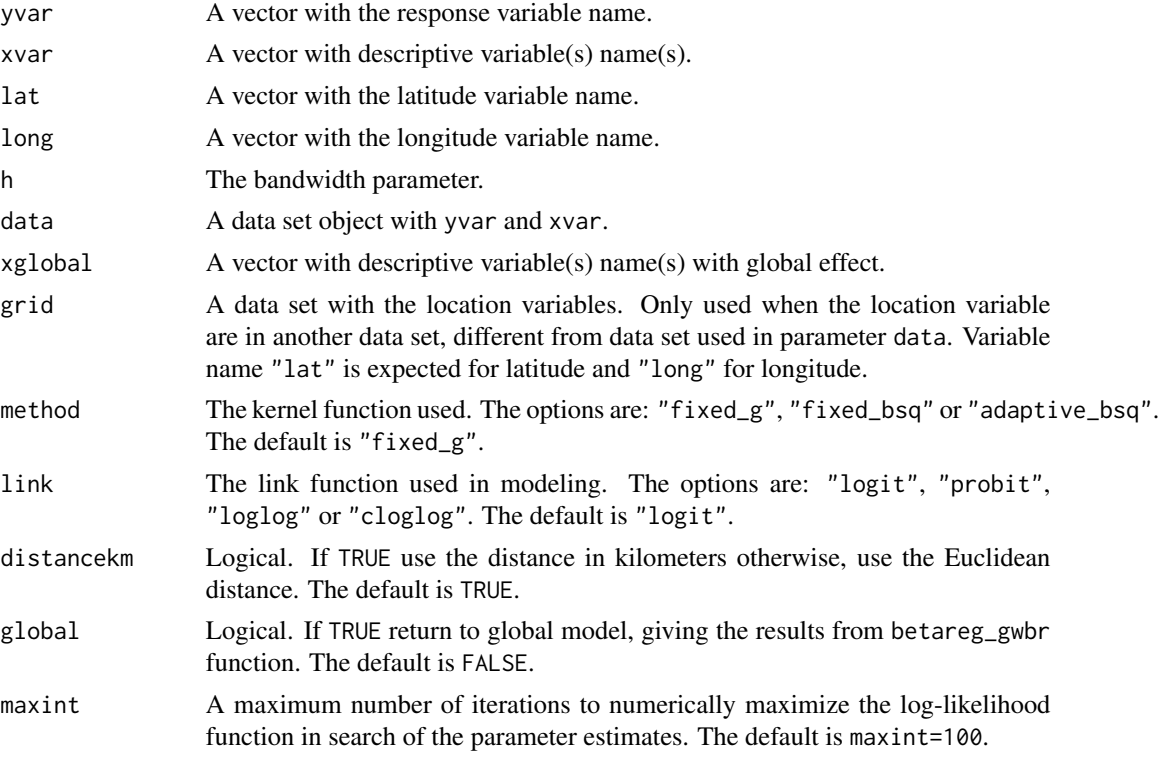

# Value

A list that contains:

- parameter\_estimates\_qtls Parameter estimates quartiles and interquartile range.
- parameter\_estimates\_desc Parameter estimates mean, minimum and maximum.
- std\_qtls Standard deviation quartiles and interquartile range.
- std\_desc Standard deviation mean, minimum and maximum.
- est\_n\_parameters Number of parameters.
- est\_gwr\_parameters Effective number of parameters in the local model.
- phi Vector of precision parameter estimates.
- global\_parameter Global parameter estimates, when existing.
- global\_phi Global scale parameter estimate, when existing.
- global\_parameter\_tab Global parameter estimates table, when existing.
- <span id="page-5-0"></span>• residuals - Table with observed values (y), estimated values (yhat), the link function applied in the estimated values (eta), pure residual (res), standardized residual (resstd), standardized weighted residual 2 (resstd2), residual deviance (resdeviance), Cooks distance (cookD), generalized leverage (glbp) and number of iterations (iteration).
- log\_likelihood Log-likelihood of the fitted model.
- aicc Corrected Akaike information criterion.
- r2 Pseudo R2 and adjusted pseudo R2 statistics.
- bp\_test Breusch-Pagan test for heteroscedasticity.
- w Matrix of weights.
- parameters Table with parameter estimates of each model.
- significance Significance level of each model.
- bandwidth Bandwidth used.
- link\_function The link function used in modeling.

#### Examples

```
data(saopaulo)
output_list=gwbr("prop_landline",c("prop_urb", "prop_poor"),"y","x",116.3647,saopaulo)
## Descriptive statistics of the parameter estimates
output_list$parameter_estimates_desc
## Table with all parameter estimates and your respective statistics
```
output\_list\$parameters

saopaulo *Sao Paulo dataset*

#### Description

Data from 2010 of the municipalities of Sao Paulo state, Brazil.

#### Usage

```
data(saopaulo)
```
#### Format

A data frame with 644 observations and 14 variables:

municipality Municipality name.

state State.

geocode Municipality geocode according to IBGE.

#### saopaulo 7

- households Number of households.
- landline Number of households with landline.
- pop Total population.
- pop\_rural Rural population.
- pop\_urb Urban population.
- hdim Municipal Human Development Index.
- prop\_urb Proportion of urban population.
- prop\_poor Proportion of poor population (Considering per capita household income equal or less than R\$140.00 per month).
- prop\_landline Proportion of households with landline.
- x Longitude of the centroid of the city.
- y Latitude of the centroid of the city.

# <span id="page-7-0"></span>Index

 $\ast$  datasets saopaulo, [6](#page-5-0)

betareg\_gwbr, [2](#page-1-0)

gss\_gwbr, [3](#page-2-0) gwbr, [4](#page-3-0)

saopaulo, [6](#page-5-0)